[Ordinal Models](#page-6-0) [Estimation](#page-15-0) [Interpretation](#page-25-0)

000000000000

# Ordinal Models

#### Week 7 POLS 8830: Advanced Quantitative Methods

Ryan Carlin Georgia State University <rcarlin@gsu.edu>

Presentations are the property of Michael Fix for use in 8830 lectures. Not to be photographed, replicated, or disseminated without express permission.

# Development of Ordinal Models

- Types of variables:
	- 1. Interval
	- 2. Ratio
	- 3. Ordinal
	- 4. Nominal
- Originally OLS was used to estimate models with ordinal dependent variables
- Assumes a latent variable underlying the observed categories of the dependent variable

000000000000

# Example of Ordinal Variable

#### • Evaluation of the economy:

- 1. Much Worse 45%
- 2. Somewhat Worse 30%
- 3. No Change  $-12\%$
- 4. Somewhat Better 8%
- 5. Much Better 5%
- Consider a latent (unobserved) variable  $(y^*)$  the measures 'real' evaluations of the economy on a scale for  $-\infty$  to  $\infty$
- Working on the assumption that our observed values for  $y = 1, 2, 3, 4, 5$  reflect the unobserved  $y^*$  we can estimate with OLS

# Example of Ordinal Variable

• To do this we map the observe values of y onto the continuous (theoretical) scale of  $y^*$  based on cutpoints between the categories

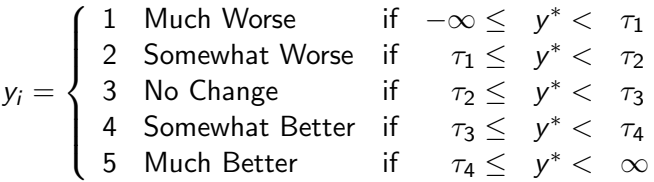

# Using OLS to Estimate Latent  $y^*$

- Using OLS to estimate models with ordinal dependent variables is NOT problematic based on the above logic if two assumptions are met:
	- 1. The distance between categories is equal
	- 2. The variance across categories is constant
- Both of these are pretty strong assumptions
- Ordered logit/probit models allow us to estimate the location of the cutpoints  $(\tau)$  while relaxing the strong assumption the distance between categories must be equal
- However, in practice the ordered probit/logit models converge to OLS when the dependent variable contains more than 5 categories. (We should NOT assume this. More on how to test for it later.)

[Ordinal Models](#page-6-0) [Estimation](#page-15-0) [Interpretation](#page-25-0)

# Using OLS to Estimate Latent  $y^*$

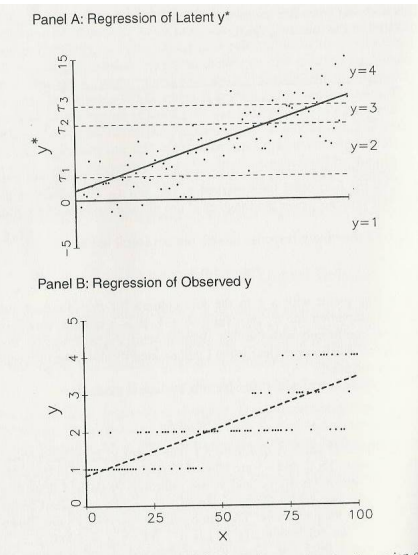

Figure 5.1. Regression of a Latent Variable  $y^*$  Compared to the Regression of the Corresponding Observed Variable y

000000000000

# <span id="page-6-0"></span>Ordered Logit/Probit

- Instead of assuming that  $y^*$  is a continuous variable, we can:
- Assume that the observed variable y contains observations drawn from a probability distribution
- This probability distribution extends across each value of y

#### Ordered Logit/Probit

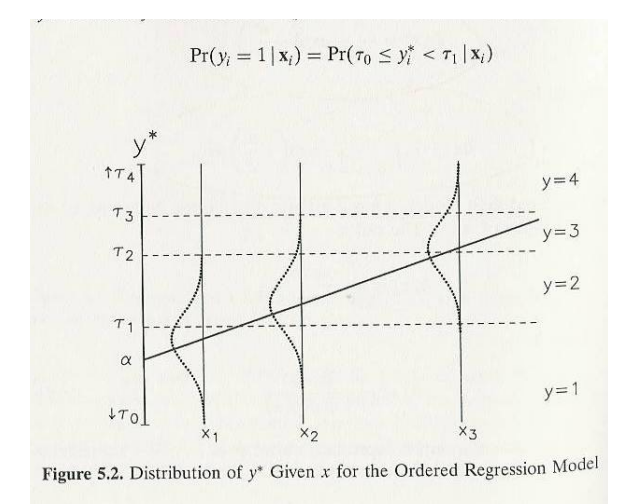

**[Ordinal Models](#page-6-0)** [Estimation](#page-15-0) **Extinction [Interpretation](#page-25-0)** Interpretation Interpretation

000000000000

# Ordered Logit/Probit

Begin by estimating the probability that  $y = 1$ 

$$
Pr(y_1 = 1 | \mathbf{X}_i) = Pr(\tau_0 \le y_i^* < \tau_1 | \mathbf{X}_i) \tag{1}
$$

- Since the underlying latent variable  $y^*$  is unobservable, we substitute the predicted regression line  $X\beta + \epsilon$  $Pr(y_1 = 1 | \mathbf{X}_i) = Pr(\tau_0 \leq \mathbf{X}\beta + \epsilon < \tau_1 | \mathbf{X}_i)$  (2)
- Subtracting  $X\beta$  within the inequality helps identify specific cutpoints

$$
Pr(y_1 = 1 | \mathbf{X}_i) = Pr(\tau_0 - \mathbf{X}\beta \leq +\epsilon < \tau_1 - \mathbf{X}\beta | \mathbf{X}_i)
$$
(3)

**[Ordinal Models](#page-6-0)** [Estimation](#page-15-0) **Extinction [Interpretation](#page-25-0)** Interpretation Interpretation 0000000000

000000000000

# Ordered Logit/Probit

- Equation 3 specifies that the probability of a random variable (y) taking a specific value (e.g.  $y = 1$ ) can be calculated by determining whether y falls between two specific values
- Doing so, requires calculating the difference between the cdf evaluated at both values

$$
Pr(y_i = 1 | \mathbf{X}_i) = Pr(\epsilon < \tau_1 - \mathbf{X}\beta | \mathbf{X}_i) - Pr(\epsilon \le \tau_0 - \mathbf{X}\beta | \mathbf{X}_i)
$$
(4)  

$$
Pr(y_i = 1 | \mathbf{X}_i) = F(\tau_1 - \mathbf{X}\beta) - F(\tau_0 - \mathbf{X}\beta)
$$
(5)

• Where  $F$  in Equation 5 is the cdf of the normal distribution (Φ) for an ordered probit, or the cdf of the logistic distribution (Λ) for an ordered logit

000000000000

# Ordered Logit/Probit

• The previous steps can be generalized to any  $m$  category dependent variable y

$$
Pr(y_i = 1 | \mathbf{X}_i) = F(\tau_m - \mathbf{X}\beta) - F(\tau_{m-1} - \mathbf{X}\beta)
$$
(6)

• When calculating  $Pr(y_i = 1)$ , the second term on the right-hand side drops out, as:

$$
F(\tau_0 - \mathbf{X}\beta) = F(-\infty - \mathbf{X}\beta) = 0 \tag{7}
$$

• Additionally, when calculating the probability of the last category ( $y = m$ ), the first term on the right-hand side equals 1, as:

$$
F(\tau_m - \mathbf{X}\beta) = F(\infty - \mathbf{X}\beta) = 1
$$
 (8)

000000000000

# Ordered Logit/Probit

- Problem with proceeding under this estimation
	- The four previous equations remain unidentified
	- We have more parameters than equations (5 to 4)
- In order to estimate, we must arbitrarily set one parameter equal to 0
	- Our options are either  $\tau_1 = 0$  or  $\alpha = 0$
	- R prefers to estimate all cutpoints so we generally use  $\alpha = 0$

000000000000

# Ordered Logit/Probit

- Once we set one parameter equal to 0 we can maximize the likelihood function
- Must remember that maximization needs to occur for a value that falls between two categories

$$
L(\beta, \tau | y, \mathbf{X}) = \prod_{m=1}^{M} \prod_{y_i = m} Pr(y_i = m | \mathbf{X}, \beta, \tau)
$$
(9)  
= 
$$
\prod_{m=1}^{M} \prod_{y_i = m} [F(\tau_m - \mathbf{X}\beta) - F(t_{m-1} - \mathbf{X}\beta)]
$$

# Ordered Logit/Probit

• Taking the natural log gives us  
\n
$$
\ln L(\beta, \tau | y, \mathbf{X}) = \sum_{m=1}^{M} \sum_{y_i = m} \ln[F(\tau_m - \mathbf{X}\beta) - F(t_{m-1} - \mathbf{X}\beta)] \quad (10)
$$

• In essence, this is the same as taking the natural log for the equation of each y value and then summing across all equations

000000000000

# Parallel Lines Assumption

- An core assumption in ordered logit/probit models that unfortunately is often ignored.
- Essentially, the parallel lines assumption (sometimes called proportional odds assumption) states that the relationship between each independent variable and the dependent variable should not change across categories
- Can use the Brant test to check if the assumption is violated
	- R package of **brant**, with R command of brant(ordered model object)
	- R package of car, with R command of poTest(ordered model object)
- Can then use clm framework (cumulative link function) to only estimate those explanatory variables that do not violate the PLA

# <span id="page-15-0"></span>Estimating Ordered Logit/Probit in R

- Instead of the g1m framework, we use an expansion of glm with the package  $MASS$ , and the command  $polr()$ (Proportional Odds Logistic Regression)
	- Despite the name, polr can handle probit, and other ordinal models by specifying method
	- Default is logistic

# Estimating Ordered Logit/Probit in R

- Basic syntax:
	- polr(formula, data, method, Hess, ...)
	- method = c("logistic", "probit", "loglog", "cloglog", "cauchit")
	- Hess default is False; need to set to True to call summary and/or vcov
	- weights and subset options are also available, and function as their use in glm

# A Note on Objects of Class Factor

- Categorical variables are often assigned as 'factor' class objects
- This allows for a text 'label' at each level of the ordinal variable
- Im, glm, and polr treat these in a dissimilar manner than numeric class variables
- Functionally in estimation, create a series of binary indicators for each level and provide a coefficient for each
	- The lowest level of the factor will be omitted as the baseline (to avoid perfect multicollinearity)
	- Can change this with relevel( $\dots$ , ref =  $\dots$ )
- This may or may not be useful for you, but you need to remain conscious of this and check object classes when importing/managing data

# A Note on Objects of Class Factor

• For example (outcome is the importance of religion (1 to 4))

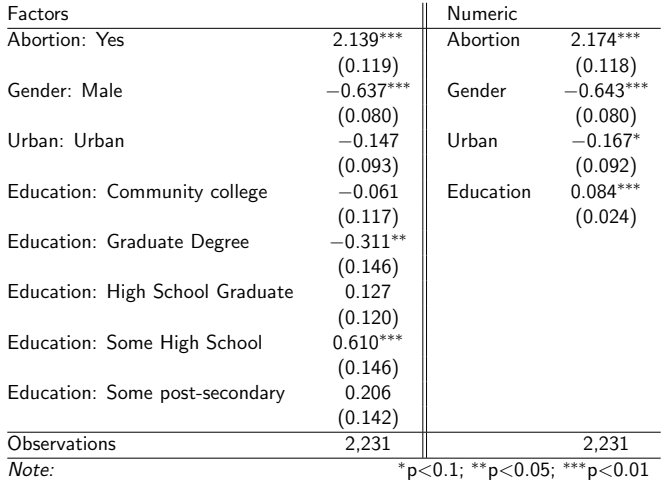

# Estimating Ordered Logit/Probit in R

- Object class requirements:
	- polr demands the outcome variable be of class 'factor'
	- You can bypass this by specifying as.factor(DV) if you so desire, e.g. if your DV is numeric
	- IVs can be numeric or factor, but factor class IVs will be calculated as indicators, increasing the  $k$  and thus reducing df as in the next example

#### Example Output

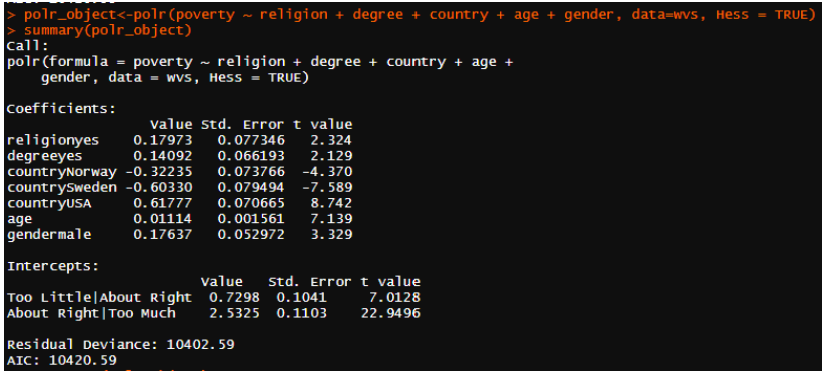

000000000000

# Estimating Ordered Logit/Probit in R

- Next step should always to be to check the Parallel Lines Assumption
	- brant(polr\_object)
	- poTest(polr\_object)
- Significant results ( $p < 0.05$ ) indicate that a coefficient violates the PLA

# Example Output

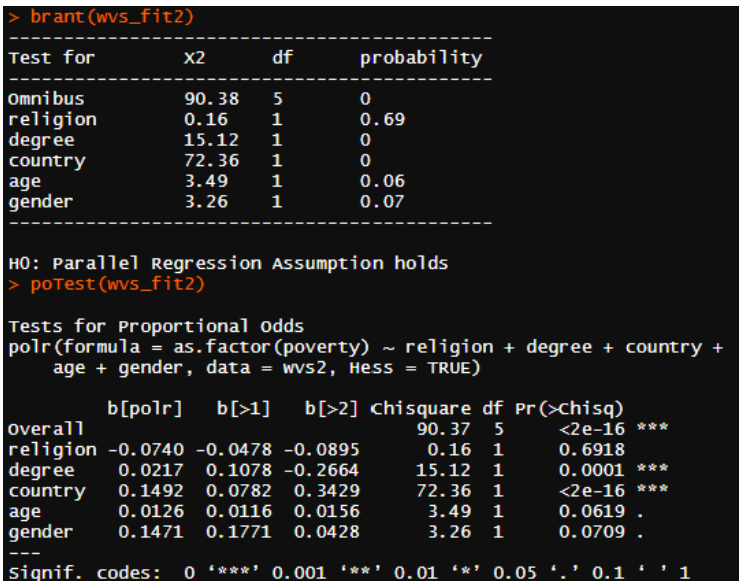

# Estimating Ordered Logit/Probit in R

- As we can see, the covariates of degree and country violate the PLA
	- Original Model: polr(as.factor(poverty) ∼ religion + degree + country + age + gender, data=wvs2, Hess = TRUE)
	- CLM Model: clm(as.factor(poverty) ∼ religion + age + gender, nominal =  $\sim$  degree + country, data=wvs2)
- nominal  $=$  allows us to relegate those covariates that violate the PLA to a nominal treatment, and are placed within the threshold report
	- nominal =  $\sim$  IV1 + IV2

#### Example Output

```
summarv(c)m fit)
formula: as. factor (poverty) \sim religion + age + gender
nominal: ~degree + country
data:
        w/s\bar{2}link threshold nobs logLik AIC niter max.grad cond.H
 logit flexible 5381 -5263.81 10545.63 5(0) 2.47e-09 3.0e+05
Coefficients:
         Estimate Std. Error z value Pr(>|z|)religion -0.067959  0.074625  -0.911  0.36246
         0.012436  0.001542  8.065  7.3e-16 ***
age
qender
         0.149591 0.052446 2.852 0.00434 **
               0 '***' 0.001 '**' 0.01 '*' 0.05 '.' 0.1 ' ' 1
signif. codes:
Threshold coefficients:
               Estimate Std. Error z value
1|2. (Intercept) 0.98906
                          0.19865 4.979
2|3. (Intercept) 2.94450
                          0.22411 13.139
1|2. degree
            -0.115050.06836 -1.6832 3. degree 0.28071
                          0.09828 2.856
1|2. country -0.076120.02409 - 3.160213. country
               -0.347410.03255 - 10.675
```
### <span id="page-25-0"></span>Interpretation of Coefficients

- Interpretation of ordered logit/probit coefficients is different than regular logit/probit models
	- In the regular model the interpretation is based on the change in probability of  $y$  going to 1
	- In the ordered models, interpretations are based on specific values of the dependent variable ( $y = 1$ ,  $y = 2$ , etc.)
- Therefore, calculation of marginal effects or predicted probabilities must be estimated separately for each value of y
	- When calculating predicted probabilities with margins, this is to some degree automated

# Example Output Using Margins

- When compared to logit models, the margins command for ordered models will produce a much larger matrix due to the increased number of outcome categories
	- This generally means that there will be a delay in R as each level is calculated
- Even in a simple case, with 5 outcome categories and a single binary explanatory variable, the margins results can be somewhat confusing to interpret
- The variables in the following examples are:
	- A three category measure of labor participation (not working, part time, full time)
	- An four category measure on the importance of religion (not important, not very important, somewhat important, very important)

### Example Output Using Margins

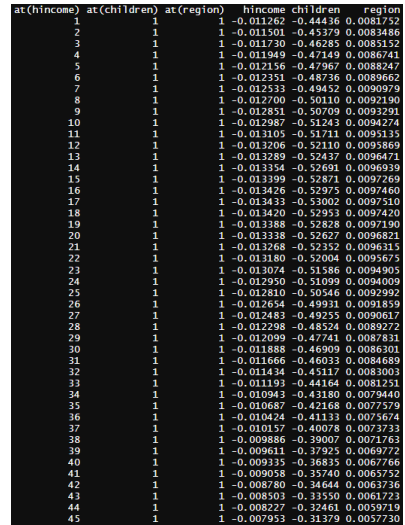

### Example Output Using Margins

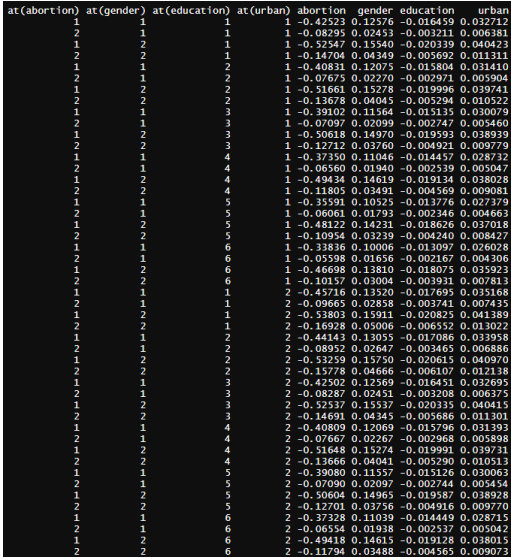

[Ordinal Models](#page-6-0) **[Estimation](#page-15-0) [Interpretation](#page-25-0)** in the Estimation Interpretation Interpretation 000000000

0000000000

 $000000000000$ 

# Predicted Probabilities

- Unlike the margins command in STATA which allows both predicted probabilities and marginal effects, the margins command in R has limited functionality
- The solution is a bit more intensive
- First, need to create a new data frame with the covariate values desired
- Next, use the predict function with the type = "probs" to calculate predicted probabilities
- Alternatively, one can use type = "class" to predict the category (factor value) at different covariate values

#### Predicted Probabilities

- This will look something like:
	- polr object< −polr(as.factor(DV) X1 + X2 + X3 ..., data=df, ...)
	- PPdf  $\langle -$  data.frame(X1=rep(mean(df\$X1),2),

```
X2=rep(mean(df$X2), 2),X3 = c(1,2)
```
- The right side of the arrow is creating a data.frame with three columns and two rows, where X1 and X2 are set to their mean, and X3 is set to 1 and 2. You have to specify the correct number of rows even where you are holding a value constant – hence the use of the rep function.
- PPdf[, c("pred.prob")] < − predict(polr object, newdata=PPdf, type="probs")
- PPdf

#### Example Predicted Probabilities Outputs

• A three category measure of labor participation and a five-category explanatory variable yield fifteen predicted probabilities

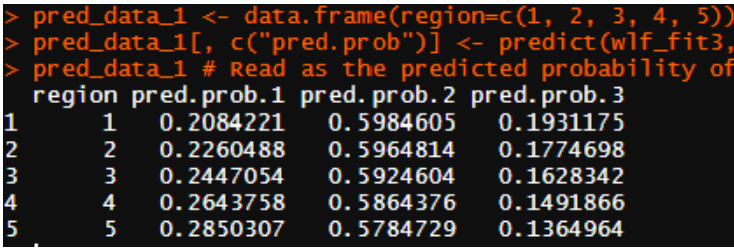

[Ordinal Models](#page-6-0) **[Estimation](#page-15-0) [Interpretation](#page-25-0)** in the Estimation Interpretation Interpretation

 $0000000000000$ 

#### Predicted Probabilities

- The complexity of this scales exponentially
- For example, a four category outcome with three binary IVs and one six category IV yields 192 predicted probabilities

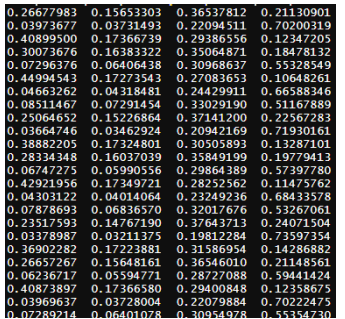

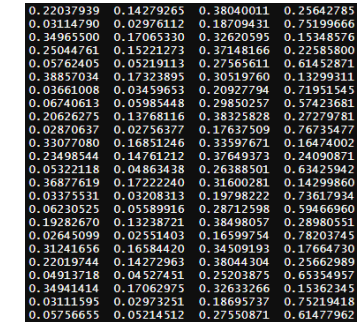

[Ordinal Models](#page-6-0) **[Estimation](#page-15-0) [Interpretation](#page-25-0)** in the Estimation Interpretation Interpretation

 $0000000000000$ 

# Predicted Probabilities

- The complexity of this scales exponentially
- For example, a four category outcome with three binary IVs and one six category IV yields 192 predicted probabilities

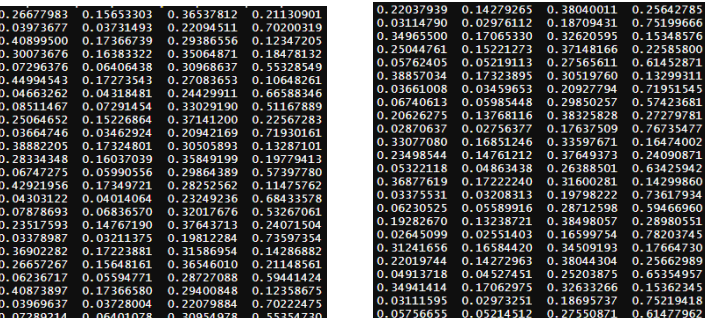

• This is rarely useful nor interpretable

#### Example Predicted Probabilities Outputs

- A better approach with so many combinations is to only vary the covariate you are interested in
	- Reminder: set continuous variables to their mean and binary or categorical variables to their median
	- The values you set the covariate to need to make substantive sense – no such thing as 1.4 urban where urban residency is defined as a yes/no

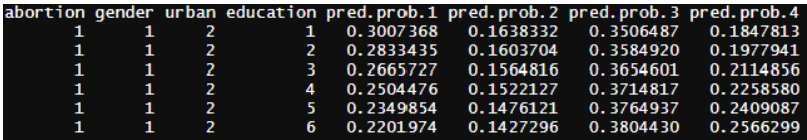

# Example Output Using 'Effects' Package

As with most analyses, graphical illustrations are often preferable to tables, especially where not easily interpretable

#### Effect of Education on Probability of Religious Importance

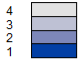

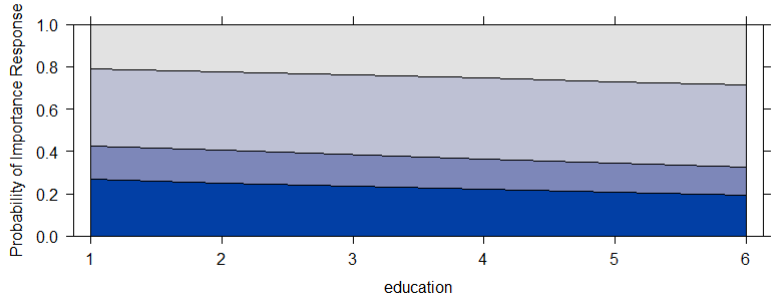

# Example Output Using 'Effects' Package

#### Effect of Education on Importance of Religion, by Abortion View

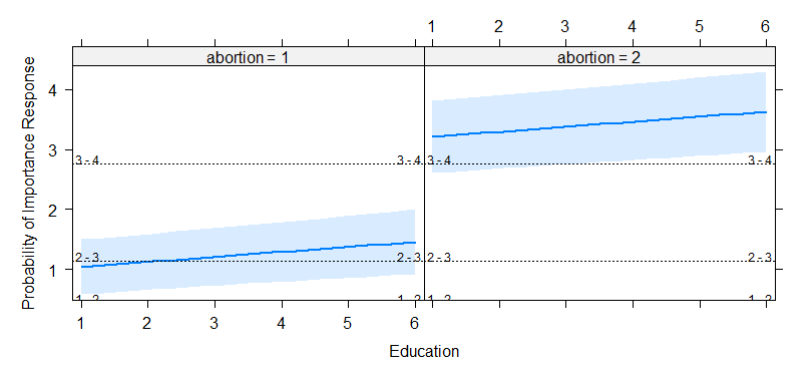

[Ordinal Models](#page-6-0) **[Estimation](#page-15-0) [Interpretation](#page-25-0)** in the Estimation Interpretation Interpretation

1  $\overline{a}$  $\overline{\mathbf{3}}$  $-4$ 

# Example Output Using GGPlot

Predicted Probability of Importance of Religion, by level of Education

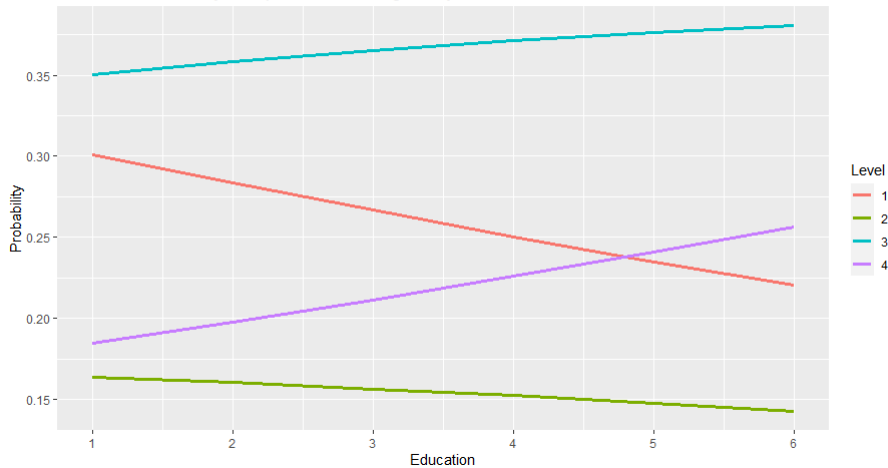